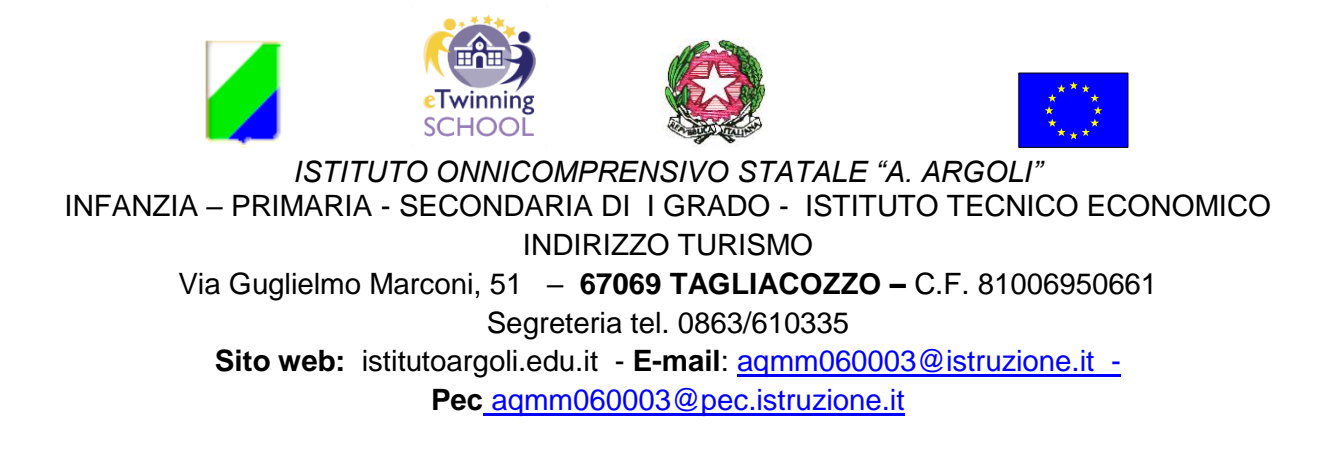

Agli Esercenti la Responsabilità Genitoriale Alle studentesse/agli studenti Alle/ai docenti della **Scuola Secondaria di 1° Grado** e dell'**ITET**

**Oggetto**: Procedura per richiedere nuova password di accesso all'account Gmail di Istituto

Gentili Esercenti la Responsabilità Genitoriale e cari studenti/care studentesse qualora smarriste la password della mail di Istituto, che avete creato dopo il primo accesso**, dovrete richiedere all'animatrice digitale che venga rigenerata.** Per effettuare tale richiesta procederete in questo modo:

## **ALUNNI ITET**:

- 1. **Comunicate alle docenti del Team digitale**, prof.sse Polinari Mara e Amicucci Roberta, che avete smarrito/dimenticato la password
- 2. Esse comunicheranno il vostro nominativo all'animatrice digitale che provvederà nell'arco di 24 ore a rigenerare la password
- 3. Per ogni recupero la password provvisoria sarà: **Accesso2022**
- 4. Ricordate che il sistema vi chiederà di inserire una nuova password personale quando farete il nuovo accesso, registratela e conservatela in modo scrupoloso facendo attenzione alle maiuscole e minuscole perché il sistema le considera diverse
- 5. L'Animatrice comunicherà alle professoresse del Team digitale l'avvenuta rigenerazione.

## **ALUNNI SEC. 1° GRADO**:

- 1. Comunicate alla coordinatrice di classe, lo smarrimento della password
- 2. La coordinatrice avverte, tramite messaggio, l'animatrice digitale che provvederà a rigenerare la password nell'arco delle 24 ore
- 3. Per ogni recupero la password provvisoria sarà: **Accesso2022**
- 4. Ricordate che il sistema vi chiederà di inserire una nuova password personale quando farete il nuovo accesso, registratela e conservatela facendo attenzione alle maiuscole e minuscole perché il sistema le considera diverse
- 5. L'Animatrice comunicherà alla coordinatrice l'avvenuta rigenerazione.

**L'Animatrice digitale** resta a disposizione di tutti gli utenti di ogni ordine e grado per chiarimenti e supporto, secondo il proprio orario di servizio ed **invita tutti a non rivolgersi alla segreteria alunni perché la segreteria alunni si occupa ESCLUSIVAMENTE delle credenziali del registro elettronico ARGO e NON dell'accesso a classroom** che è invece, un servizio di Google for Education e quindi collegato alla posta elettronica di Istituto.

Si ricorda, inoltre, agli alunni delle classi prime che avessero incontrato difficoltà nell'accedere per la prima volta al proprio account di Istituto di rivolgersi direttamente all'animatrice digitale, previa autorizzazione del docente in servizio, portando con sé un cellulare, l'animatrice fornirà il supporto necessario.

Gli utenti, genitori e studenti, sono invitati a conservare con responsabilità credenziali e password di accesso per evitare una richiesta continua di assistenza che potrebbe creare disagio al funzionamento dell'Istituzione scolastica e delle attività didattiche.

Cordialità

LA DIRIGENTE SCOLASTICA Clementina Cervale

*(Documento firmato digitalmente ai sensi del Codice dell'Amministrazione Digitale e normativa connessa)*